## **РАБОЧАЯ ПРОГРАММА**

# **кружок «Творческая мастерская»**

**на базе Точки Роста**

Программу разработала

Осипова А.А.

учитель технологии

**2022-2023 уч. год**

#### **Пояснительная записка.**

В жизни современного человека информация играет огромную роль, даже поверхностный анализ человеческой деятельности позволяет с полной уверенностью утверждать: наиболее эффективным и удобным для восприятия видом информации была, есть и в обозримом будущем будет информация графическая. Цифровая графика (фотография, типография, 3D) очень актуальна в настоящий момент и пользуется большой популярностью у учащихся. Умение работать с различными графическими редакторами является важной частью информационной компетентности ученика. Цифровая графика, как одна из значимых тем школьного курса информатики, активизирует процессы формирования самостоятельности школьников, поскольку связана с обучением творческой информационной технологии, где существенна доля элементов креативности, высокой мотивации обучения. Создание художественных образов, их оформление средствами компьютерной графики, разработка компьютерных моделей требует от учащихся проявления личной инициативы, творческой самостоятельности, исследовательских умений. Данная тема позволяет наиболее полно раскрыться учащимся, проявить себя в различных видах деятельности (проектировочной, конструктивной, оценочной, творческой, связанной с самовыражением и т.д.).

Данный курс способствует развитию познавательных интересов учащихся; творческого мышления; повышению интереса к фотографии, типографии, моделированию, имеет практическую направленность, так как получение учащимися знаний в области информационных технологий и практических навыков работы с графической информацией является составным элементом общей информационной культуры современного человека, служит основой для дальнейшего роста профессионального мастерства.

Практические работы методически ориентированы на использование метода проектов, что позволяет дифференцировать и индивидуализировать обучение. Возможно выполнение практических занятий во внеурочное время или дома.

#### **МЕСТО КУРСА В ОБРАЗОВАТЕЛЬНОМ ПРОЦЕССЕ**

В кружок принимаются учащиеся с 8 класса, желающие научиться самостоятельно, пользоваться современной цифровой техникой. Кружок прививает учащихся любовь к технике, развивает наблюдательность, способствует эстетическому воспитанию. Настоящая программа рассчитана на 34 часа и является начальной ступенью овладения комплексом минимума знаний и практических навыков, последующих для последующей самостоятельной работы. Работа кружка проводится в течение одного года по 1 часу в неделю. При выполнении работ следует максимально использовать личную инициативу учащихся, с тем, чтобы поощрять творческую мысль, самостоятельные поиски интересных и современных тем. Данный курс способствует развитию познавательной активности учащихся; творческого мышления; повышению интереса к информатике, и самое главное, профориентации в мире профессий. Специфика кружка позволяет развивать такие черты характера, как усидчивость, собранность, целеустремленность, коммуникабельность. Ребенок тренируется в решении проблемных ситуаций, идет становление его характера. Знания и умения, приобретенные в результате освоения курса, учащиеся могут применить в различных областях знаний, а также они являются фундаментом для дальнейшего совершенствования мастерства в области трехмерного моделирования, анимации, видеомонтажа.

#### **Цели курса:**

#### **Образовательные:**

Привлечь детей к занятиям.

Повышать уровень мастерства учащихся.

Подготовка учащихся к выставкам и конкурсам.

Укрепление дружбы между учащимися.

#### **Развивающие:**

**Развивать** познавательные интересы, интеллектуальные и творческие способности средствами ИКТ;

**Развивать** алгоритмическое мышление, способности к формализации;

**Развивать** у детей усидчивость, умение самореализоваться, чувства долга и выполнения возложенных обязательств.

#### **Воспитывающие:**

**Воспитывать** чувство ответственности за результаты своего труда;

**Формировать** установки на позитивную социальную деятельность в информационном обществе, на недопустимости действий нарушающих правовые, этические нормы работы с информацией

**Воспитывать** стремление к самоутверждению через освоение цифровой техники, компьютера и созидательную деятельность с его помощью;

**Воспитывать** личную ответственность за результаты своей работы, за возможные свои ошибки;

**Воспитывать** потребность и умение работать в коллективе при решении сложных задач; **Воспитывать** скромность, заботу о пользователе продуктов своего труда.

## **В результате обучения учащиеся смогут получить опыт**

проектной деятельности, создания, редактирования, оформления, сохранения, передачи информационных объектов различного типа с помощью современных цифровых средств;

коллективной реализации информационных проектов, информационной деятельности в различных сферах, востребованных на рынке труда;

эффективного применения информационных образовательных ресурсов в учебной деятельности, в том числе самообразовании;

эффективной организации индивидуального информационного пространства;

## **Направление:** общеинтеллектуальное

Разделы курса.

Раздел 1. «Типография». 13ч

Введение. Назначение и возможности школьной типографии. Календари. Создание фото коллажа с использованием шаблонов, печать, ламинирование, резка.Блокноты. Блокноты с ламинированной обложкой: комплектование блока, печать обложки, ламинирование обложки, сборка. Школьная газета. Порядок расположения материала в газете, верстка. Работа редактора, редактирование. Выпуск школьной газеты. Буклеты и открытки. Разработка дизайна открытки. Печать основы открытки, вырезывание элементов, сборка. Разработка дизайна буклета, размещение текстового материала. Печать и биговка буклета. Фотокниги. Сканирование фотографий, верстка. Дизайн страниц и обложки книги в электронном варианте. Печать страниц и обложки фотокниги. Комплектование книги, ламинирование обложки

Раздел 2. «3D-моделирование » 11ч

Основы 3D моделирования в Blender. Введение. Техника безопасности. Настройка рабочего стола.Основы 3D моделирования в Blender Теория. Система окон в Blender. Навигация в 3D-пространстве. Знакомство с примитивами.Перемещение, вращение, масштабирование. Быстрое дублирование объектов. «Создание счетов, стола и стульев» Знакомство с камерой и основы настройки ламп.«Моделируем продукты питания».Знакомимся с инструментами. «Моделируем фигуры персонажа». Моделирование по чертежу с соблюдением размеров. Проект «Моделирование детали по чертежу».Модель гостиной комнаты. Проект «Моделирование объекта по выбору» Сферы применения 3D-печати. Плохие грани и ребра (Degenerate). Искаженные грани (Distorted). Информация о модели и ее размер. Полые модели. Экспорт моделей. Цветная модель (vertexcolor). Модель c текстурой (texturepaint). Модель c внешней текстурой Теория. Экспорт моделей с правильными габаритами в формате STL, а также в формат VRML с текстурами. Проект «Печать модели по выбору». Выбор из выполненных моделей в течении года.

Раздел 3. «Фотография»12ч.

Введение. Знакомство с правилами пользования фотоаппаратом и особенностями съёмки. Настройка фотоаппарата. Как фотографировать не задумываясь. Простые правила фотосъемки. Объект съемки. Жанры фотографий. Изобразительные средства и выразительные возможности фотографии. Фоторепортаж. Основы Photoshop. Цифровая обработка фотографий.

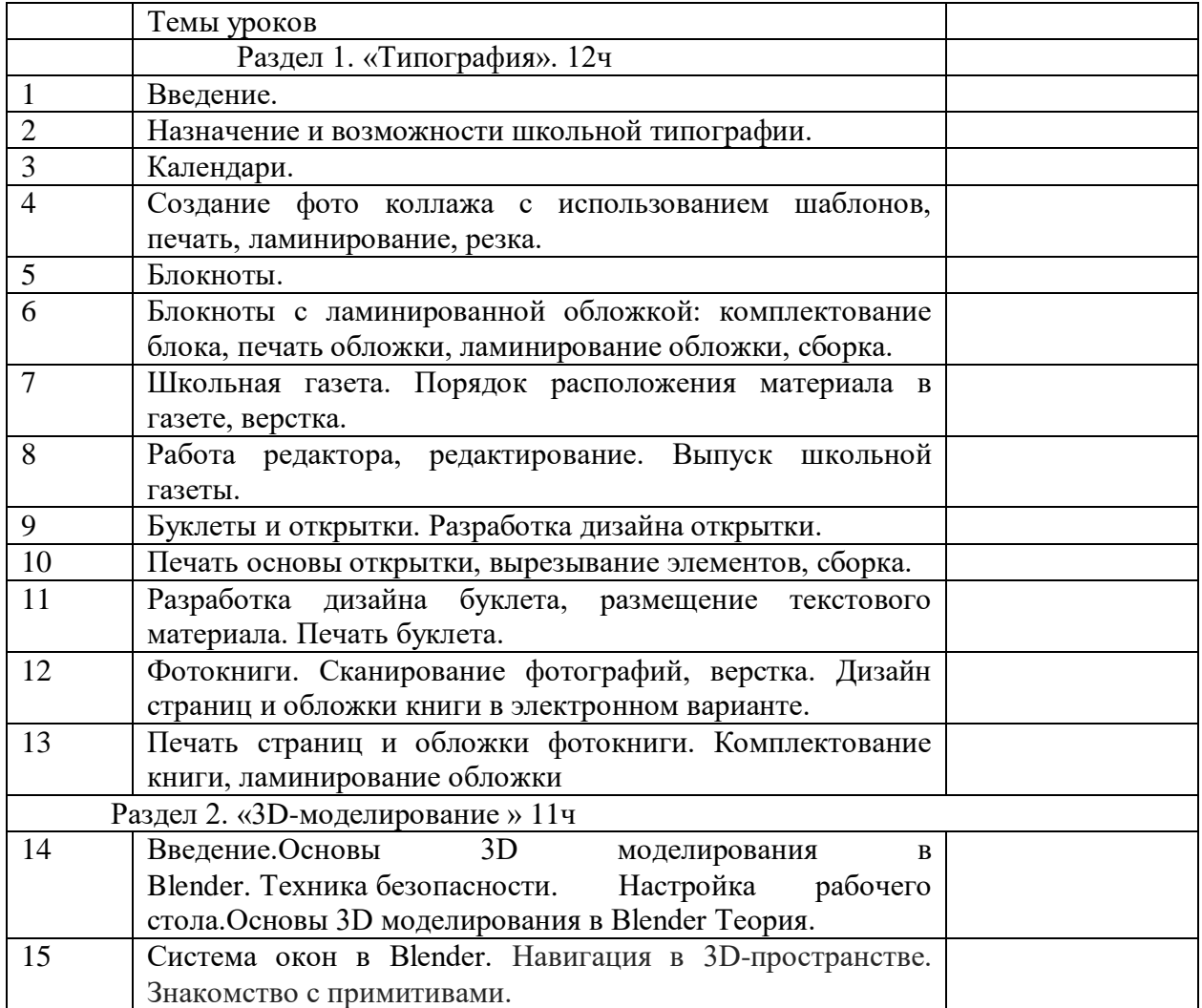

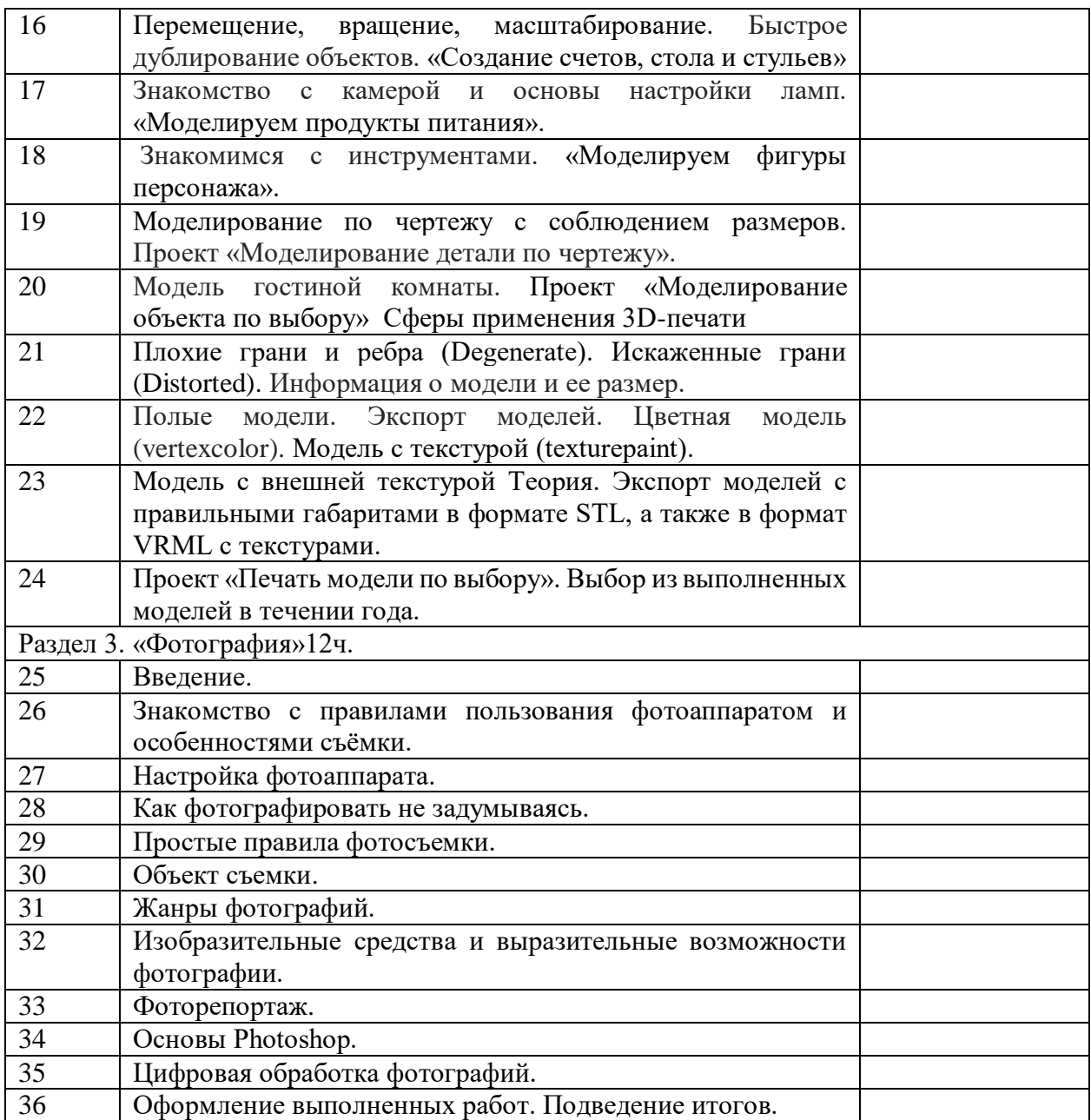